8-1) En la figura se muestra un sistema de control discreto donde x1(t) y x2(t) representan sus variables de estado.

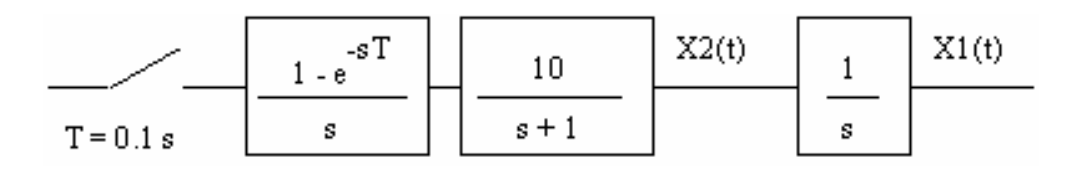

El controlador correspondiente se realiza utilizando un estimador de orden completo. Escogiendo las raíces de la ecuación característica del estimador como reales e iguales, y con una constante de tiempo de 0.25 seg. .

Diseñar un estimador con  $y(k)=x1(k)$ .

Modelo de Estados Continuo:

$$
\dot{x}(t) = \begin{bmatrix} 0 & 1 \\ 0 & -1 \end{bmatrix} x(t) + \begin{bmatrix} 0 \\ 19 \end{bmatrix} u(t) ; \quad y(t) = \begin{bmatrix} 1 & 0 \end{bmatrix} x(t)
$$

Modelo de Estados Discreto  $(T = 0.1$  seg)

$$
x(k+1) = \begin{bmatrix} 1 & 0.09516 \\ 0 & 0.90484 \end{bmatrix} x(k) + \begin{bmatrix} 0.048374 \\ 0.95163 \end{bmatrix} u(k) ; y(k) = \begin{bmatrix} 1 & 0 \end{bmatrix} x(k)
$$

Matriz Controlabilidad:

$$
U = \begin{bmatrix} 0.0484 & 0.1389 \\ 0.9516 & 0.8611 \end{bmatrix}
$$
 Rg[U]=2

Matriz Observabilidad:

$$
V = \begin{bmatrix} 1 & 0 \\ 1 & 0.0952 \end{bmatrix}
$$
 Rg<sup><sub>Y</sub></sup>[V]=2

## REALIMENTACIÓN DE ESTADOS

La realimentación calculada en el ejercicio 6-1) pedía:

Encontrar el vector de realimentación Kt para llegar a lazo cerrado a una transferencia con un coeficiente de amortiguamiento ξ de 0.46 y una constante de tiempo τ de 0.5 seg.

Los autovalores continuos serán:  $P1,2 = -2+/- j 3.8605$ 

Los autovalores discretos serán: P1,2 =  $0.7585 +/-i 0.3083$ 

El Vector de realimentación Kt =  $\begin{bmatrix} 1.6117 & 0.3257 \end{bmatrix}$ 

Función de Transferencia:  $G(z) = \frac{z}{z^2 - 1.517} \frac{z + 0.6776z}{z + 0.6703}$  $0.08182 z + 0.07155$  $z^2$  - 1.517  $z$  + 0.  $G(z) = \frac{0.08182 z + 0.02411 z + 0.0256 z + 0.0256 z + 0.0256 z + 0.0256 z + 0.0256 z + 0.0256 z + 0.0256 z + 0.0256 z + 0.0256 z + 0.0256 z + 0.0256 z + 0.0256 z + 0.0256 z + 0.0256 z + 0.0256 z + 0.0256 z + 0.0256 z + 0.0256 z + 0.0256 z + 0.0256 z + 0.0256 z + 0.02$ 

## Respuesta Transitoria

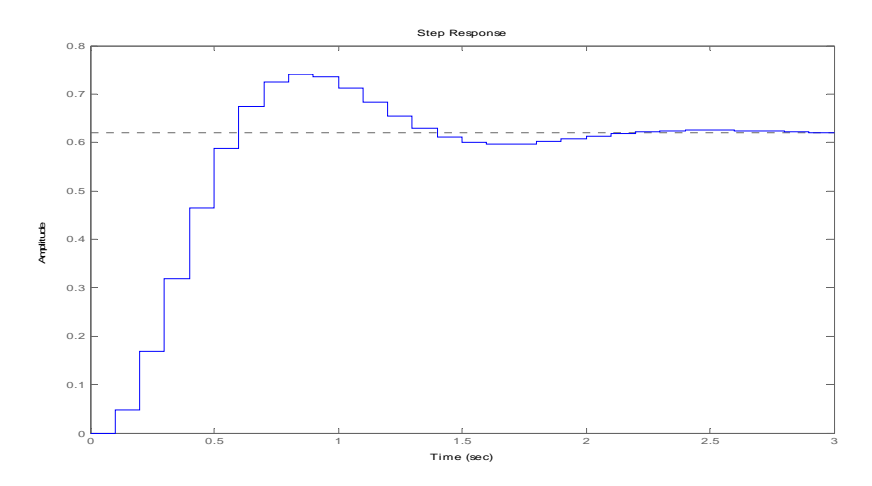

## ESTIMADOR DE ESTADOS

Modelo del estimador:

$$
x(k+1) = [A-HC]x(k) + B u(k) + H y(k)
$$

Modelo del error

$$
\tilde{x}(k+1) = [A \cdot HC] \tilde{x}(k)
$$

$$
\tilde{x}(k) = x(k) - \hat{x}(k)
$$

Transferencia de la Planta

$$
G(z) = \frac{0.04837 z + 0.04679}{z^2 - 1.905 z + 0.9048}
$$

Modelo Canónico Observable:

$$
\overline{x}(k+1) = \begin{bmatrix} 0 & -0.9048 \\ 1 & 1.905 \end{bmatrix} \overline{x}(k) + \begin{bmatrix} 0.04679 \\ 0.04837 \end{bmatrix} u(k) ; y(k) = \begin{bmatrix} 0 & 1 \end{bmatrix} x(k)
$$

Matriz de Transformación:

$$
Q = V^{-1}\overline{V} \qquad V = \begin{bmatrix} 1 & 0 \\ 1 & 0.0952 \end{bmatrix} \qquad \overline{V} = \begin{bmatrix} 0 & 1 \\ 1 & 1.9048 \end{bmatrix} \qquad Q = \begin{bmatrix} 0 & 1 \\ 10.5083 & 9.5083 \end{bmatrix}
$$

Autovalores deseados:

$$
\tau = 0.25 \text{ seg} \rightarrow p=4 \text{ r/seg} \text{ pz} = e^{-T/\tau} = 0.67
$$

Polinomio característico:

$$
P(z) = (Z - 0.67)^{2} = z^{2} - 1.34z + 0.4489
$$

$$
\overline{H} = \begin{bmatrix} -0.4559\\ 0.5648 \end{bmatrix} \qquad H = Q\overline{H} = \begin{bmatrix} 0.5648\\ 0.5795 \end{bmatrix}
$$

Modelo del estimador:

$$
\hat{x}(k+1) = \begin{bmatrix} 0.4352 & 0.0952 \\ -0.5795 & 0.9048 \end{bmatrix} \hat{x}(k) + \begin{bmatrix} 0.048374 \\ 0.95163 \end{bmatrix} u(k) + \begin{bmatrix} 0.5648 \\ 0.5795 \end{bmatrix} y(k)
$$

Modelo del Error:

$$
\tilde{x}(k+1) = \begin{bmatrix} 0.4352 & 0.0952 \\ -0.5795 & 0.9048 \end{bmatrix} \tilde{x}(k)
$$

Respuesta del error para  $\widetilde{x}(0) = \begin{bmatrix} 10 \\ 10 \end{bmatrix}$  $\widetilde{x}(0) = \begin{bmatrix} 10 \\ 10 \end{bmatrix}$  $\overline{\phantom{a}}$  $\begin{vmatrix} 10 \\ 10 \end{vmatrix}$ ⎣  $\tilde{x}(0) =$ 

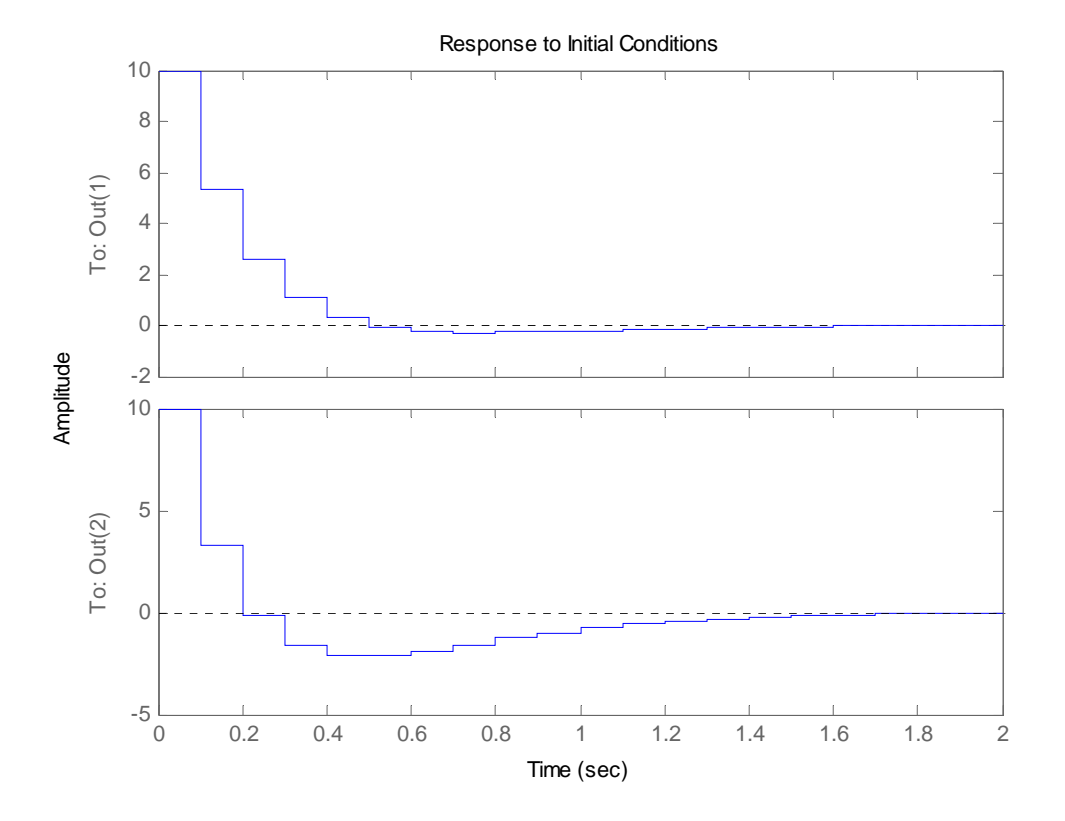

Modelo para simular con realimentación

$$
\begin{aligned}\n\begin{bmatrix}\nx(k+1) &= A\ x(k) + B(r(k) - K\ \hat{x}(k)) \\
\hat{x}(k+1) &= (A - HC)\ \hat{x}(k) + H\ y(k) + B(r(k) - K\ \hat{x}(k))\n\end{bmatrix} \\
\begin{bmatrix}\nx(k+1) \\
\hat{x}(k+1)\n\end{bmatrix} &= \begin{bmatrix}\nA & -BK \\
HC & A - HC - BK\n\end{bmatrix} \begin{bmatrix}\nx(k) \\
\hat{x}(k)\n\end{bmatrix} + \begin{bmatrix}\nB \\
B\n\end{bmatrix} r(k) \\
\begin{bmatrix}\nx(k+1) \\
\hat{x}(k+1)\n\end{bmatrix} &= \begin{bmatrix}\n1 & 0.0952 & -0.0780 & -0.0158 \\
0 & 0.9048 & -1.5337 & -0.3099 \\
0.5648 & 0 & 0.3572 & 0.0794 \\
0.5795 & 0 & -2.1132 & 0.5949\n\end{bmatrix} \begin{bmatrix}\nx(k) \\
\hat{x}(k)\n\end{bmatrix} + \begin{bmatrix}\n0.0484 \\
0.9516 \\
0.09516\n\end{bmatrix} r(k)\n\end{aligned}
$$

Entrada: escalón de amplitud 10

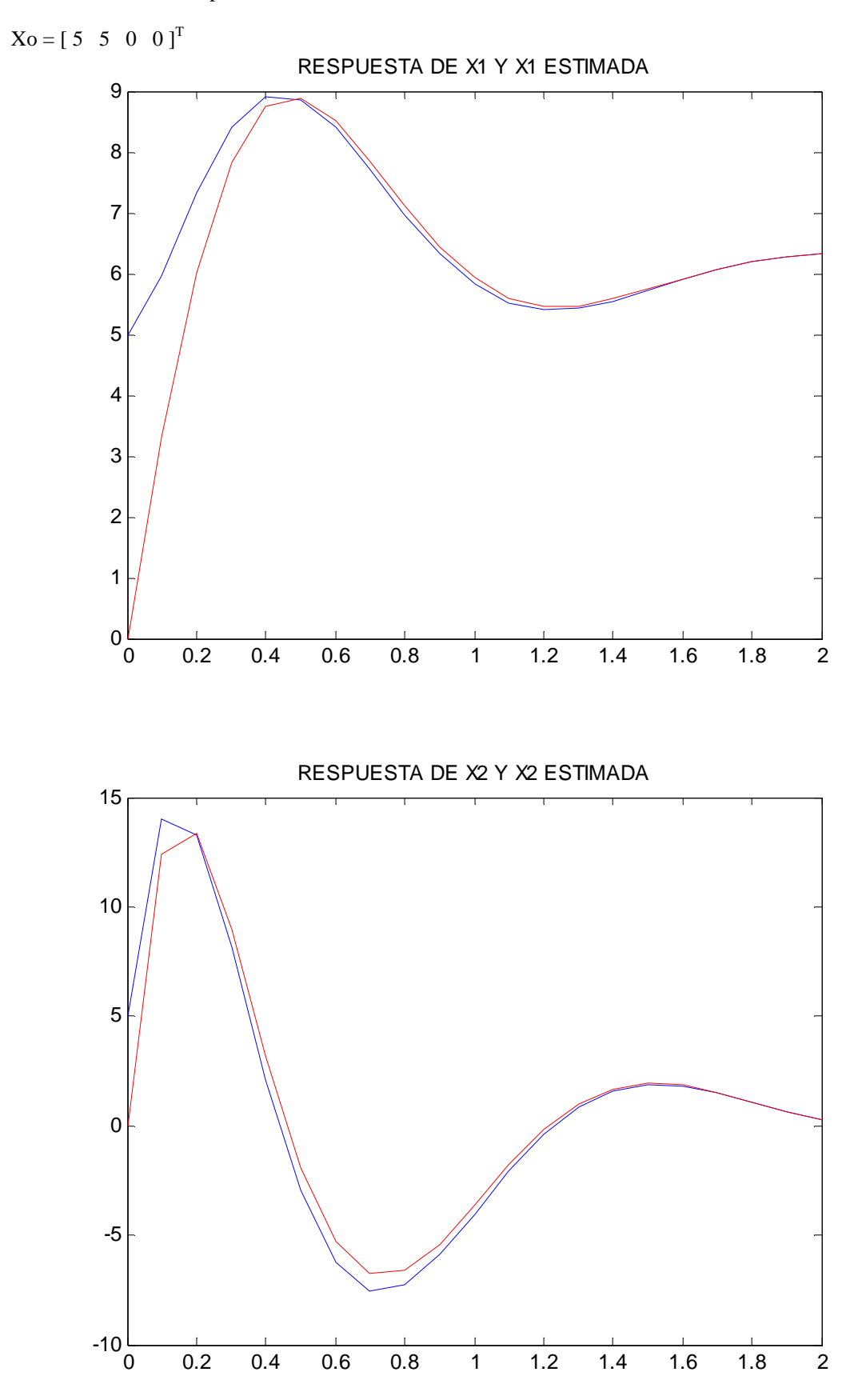